#### Philadelphia College of Osteopathic Medicine DigitalCommons@PCOM

Bridging the Gaps Posters 2014

Bridging the Gaps Posters

1-1-2014

### Bartram Healthy Lifestyles Initiative

James Barrett Philadelphia College of Osteopathic Medicine

James Seternus Philadelphia College of Osteopathic Medicine

Follow this and additional works at: https://digitalcommons.pcom.edu/bridging\_gaps2014 Part of the <u>Community Health and Preventive Medicine Commons</u>, <u>Education Commons</u>, <u>Public Health Education and Promotion Commons</u>, and the <u>Urban Studies and Planning Commons</u>

#### **Recommended** Citation

Barrett, James and Seternus, James, "Bartram Healthy Lifestyles Initiative" (2014). *Bridging the Gaps Posters* 2014. 21. https://digitalcommons.pcom.edu/bridging\_gaps2014/21

This Book is brought to you for free and open access by the Bridging the Gaps Posters at DigitalCommons@PCOM. It has been accepted for inclusion in Bridging the Gaps Posters 2014 by an authorized administrator of DigitalCommons@PCOM. For more information, please contact library@pcom.edu.

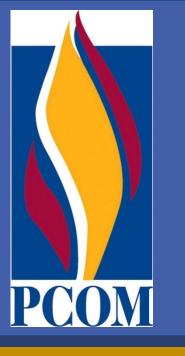

# Bartram Healthy Lifestyles Initiative John Bartram High School

James Barrett and James Seternus Philadelphia College of Osteopathic Medicine, Doctor of Osteopathic Medicine Program

Academic Preceptors: Oliver Bullock, DO and Ronald Allen, Philadelphia College of Osteopathic Medicine

Community Preceptor : Anthony Singleton, John Bartram High School

#### Bridging the Gaps Focus Areas dopted from HP 2010 & HP 2020

- Educational Advancement & Literacy
- Heart Disease & Stroke
- Chronic Disease (Diabetes, etc.)
- HIV
- Injury & Violence PreventionNutrition & Weight Status

## **The Community Site**

Southwest Philadelphia's John Bartram High School provides a paid Summer Program for incoming tenth-grade students, chosen based on their grades and creativity. The BTG interns developed the curriculum, focusing on:

- health-related themes of nutrition, heart disease, smoking, drug use, obesity, gun violence, bullying, and exercise
- "guide to adulthood" to prepare for college, military, vocational school, and careers

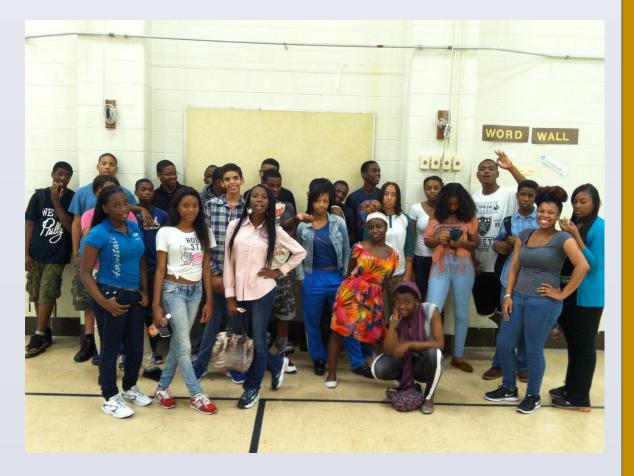

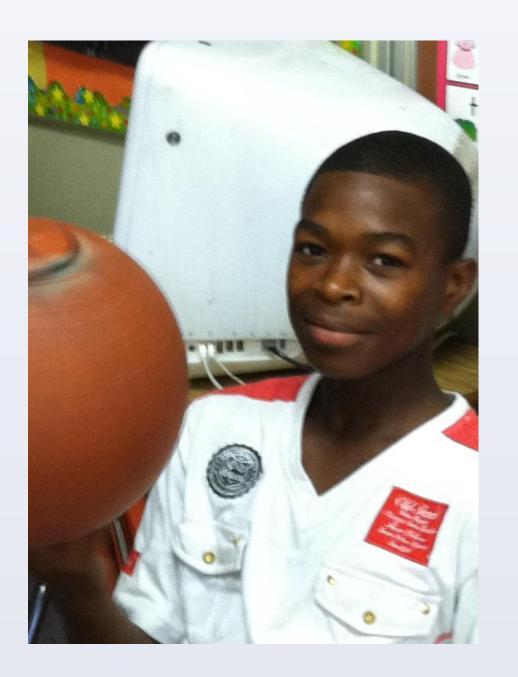

### Strategies

### **Personal Statements**

"One of the greatest lessons of this program is the enormous challenges to learning and health that is posed to low-income areas such as southwest Philadelphia. By overcoming such challenges we, as educators, can help reach those willing to learn. I am very happy with the progress and experiences I have had with the students and am confident many of them will achieve the goals they've set before themselves." --James Seternus

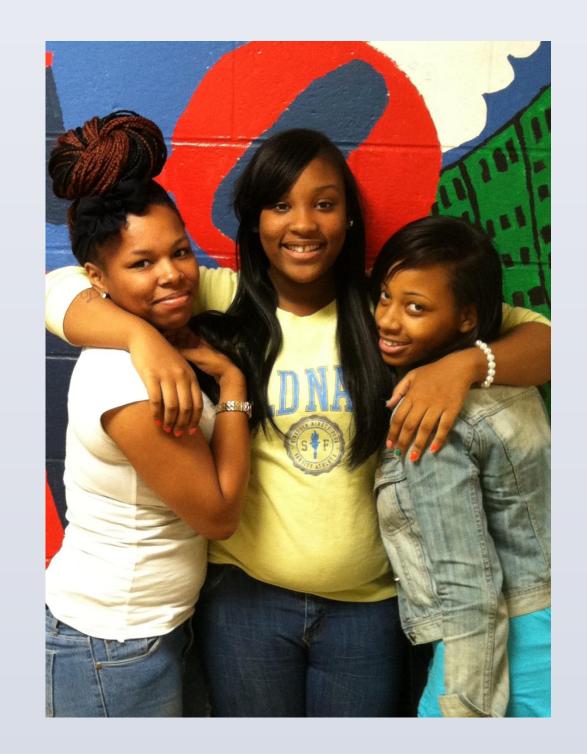

# **Project Goals**

- To foster a preference for living a healthy lifestyle
- To instill a desire to prepare for and invest in their futures

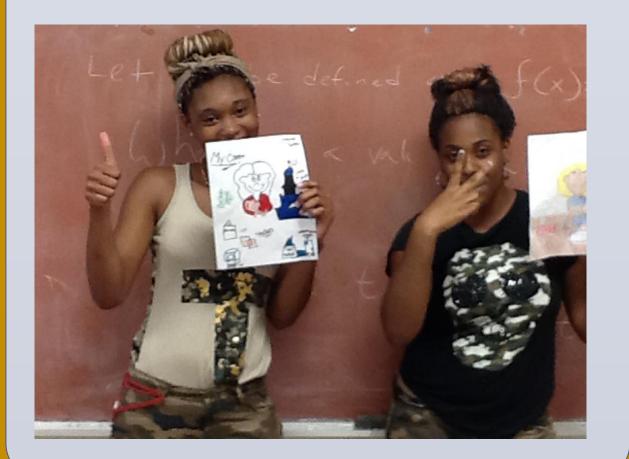

#### Jualegies

- Lectures, interactive learning games, group discussions
- Surveys
- Small group projects

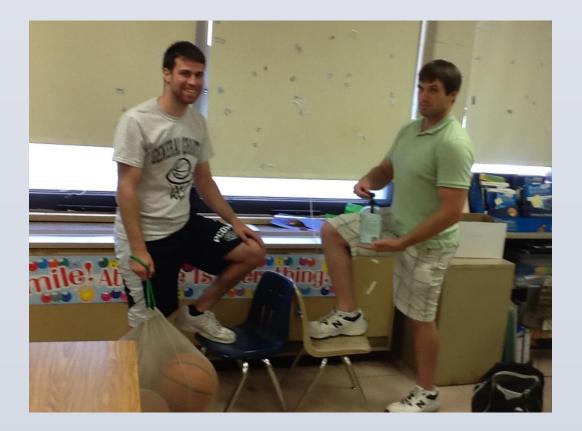

- Practice SAT questions
- Videos, "prize bags"
- Field trip to Cradle to the Grave program
- Career research project to develop a plan to reach one's career choice

"For me, this summer has been about helping our students realize their futures. We've worked with them to construct road maps, detailing the paths they need to take to get where they want to be in life. Ironically, despite all the lessons I've given to them, I'm certain they have taught me just as much. From patience and understanding to being comfortable laughing at myself, these kids have forced me to look at myself in new, challenging ways." --James Barrett